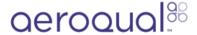

# Set up AirCal 1000

Written By: Tanya Taylor

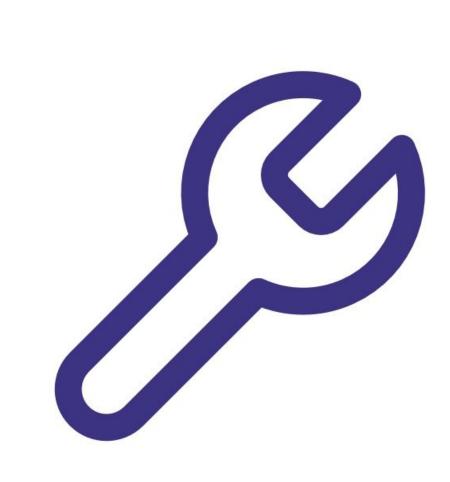

### **INTRODUCTION**

The AirCal 1000 is easy to set up.

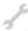

# **TOOLS:**

Adjustable spanner (1)

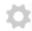

### **PARTS:**

- AirCal 1000 portable calibrator (1)
- Calgaz gas cylinders (1)
- Gas regulator (1)

### **Step 1** — **Attach power supply**

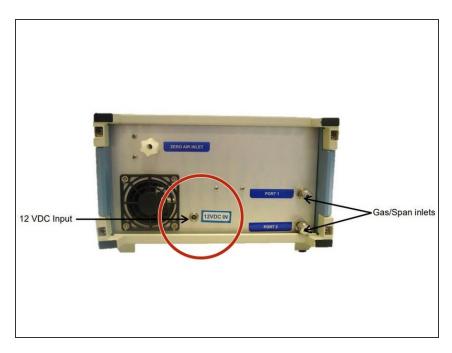

- Unpack the instrument.
- Plug one end of the 100-240V AC to 12V DC power supply pack into the input socket at the back of the the AirCal 1000.
- Plug the other end into the mains.

#### Step 2 — Connect outlet to monitor

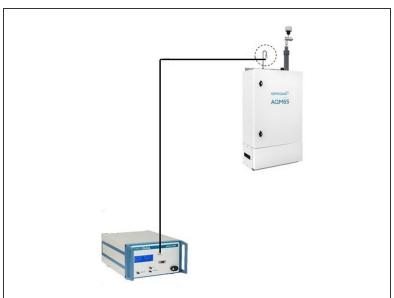

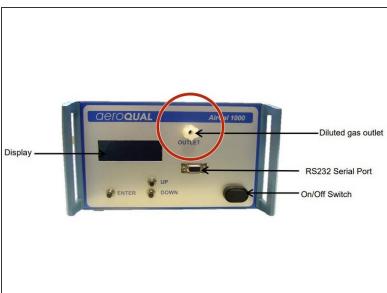

- Remove the Kynar fitting (inlet mesh filter) from your monitor's gas inlet.
- Connect the 3-way tee to the inlet.
- Use the flow assembly that came with your AirCal 1000 (1/4 OD PTFE tubing and compression fitting) to connect the outlet on the front of the AirCal 1000 to one side the tee.

Never block the outlet flow of the AirCal 1000. Internal damage may occur.

## Step 3 — Fit filter

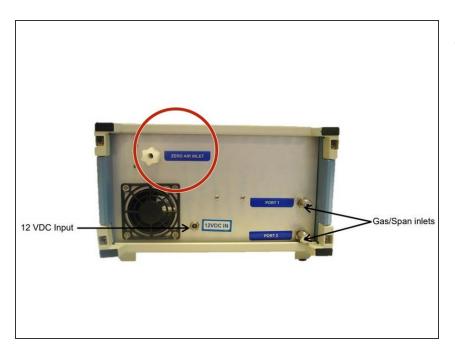

 Fit the supplied filter to the zero air inlet on the back to ensure the pump doesn't get damaged by dust.

### Step 4 — Connect cylinders

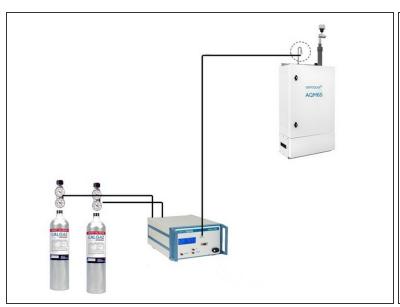

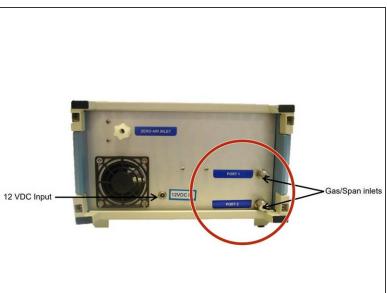

- Attach (screw on) a gas regulator on to each of your 2 gas cylinders.
- Connect the gas regulators to the gas inlet ports on the back of the AirCal 1000. Use 1/8 inch OD Teflon tubing to make this connection.
- Adjust the inlet pressure to 10-15 PSI.
  - ♠ Don't over pressurise.

#### Step 5 — Turn it on

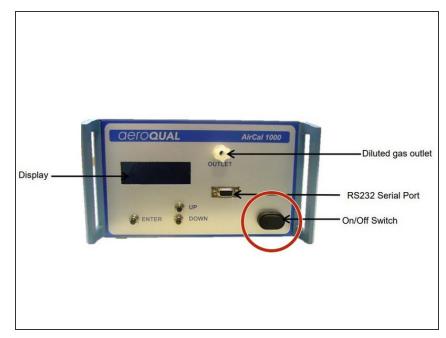

- Turn on the power switch on the front of the AirCal 1000.
- Wait 30 minutes for the instrument to warm up.
- The AirCal1000 contains a heated Carulite scrubber for the removal of CO. This scrubber operates at elevated temperatures and needs 30 minutes to reach full CO scrubbing efficiency.

For further support, contact **Technical Support**.